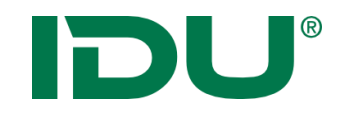

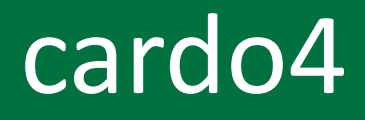

### Für Anwender, Betreuer und Entwickler

René Neidt, IDU IT+Umwelt GmbH

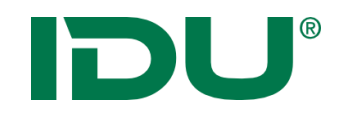

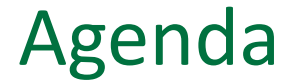

- Erinnerung zu bereits Gesagtem, Resümee
- **Migrationsaufwand**
- cardo und Iwan
- Anwendungsentwicklung in cardo4
- Galerie

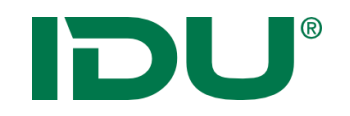

#### cardo4 – zur Erinnerung

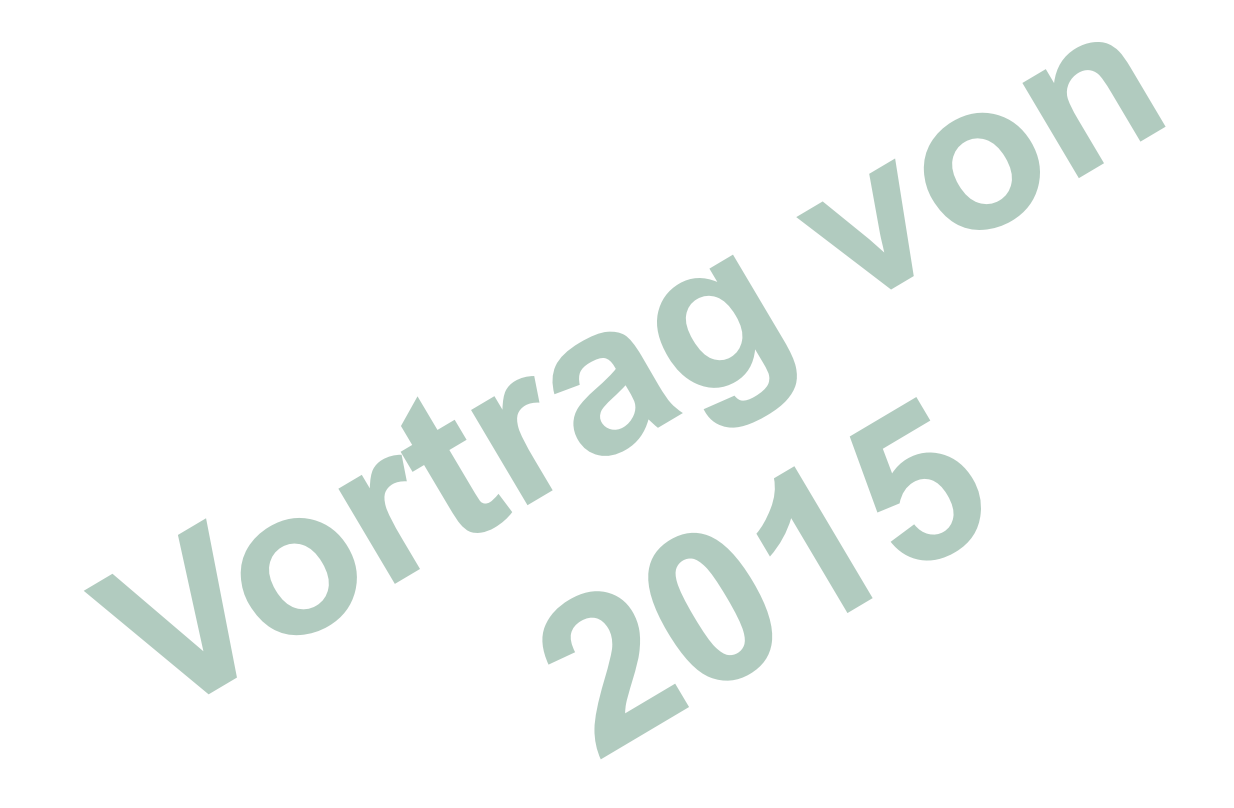

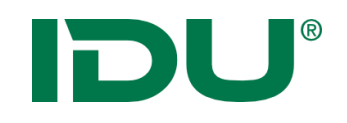

# **SOLL**

- **Berücksichtigung der mannigfaltigen** Anforderungen der einzelnen Nutzer
	- ⇒egal wie viel vorkonfiguriert wird, es wird nie 100%ig für alle passen.
	- Sicht auf die Inhalte ist stark vom fachlichen Hintergrund abhängig
- Hochgradig personalisierbar (Stichwort: Projekte) ⇒Methoden zum "Teilen" (Share) von Projekten  $\Rightarrow$ Teilen mit ... eigenen Benutzerkreisen

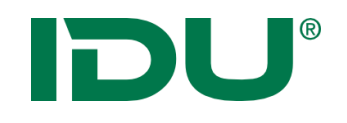

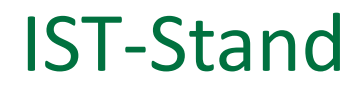

- Alle Vorbereitungen für umfangreiche Möglichkeiten zur Personalisierung / individuellen Konfiguration abgeschlossen
- Alle wesentlichen Features implementiert
- Auf Ihr Veto: Näherung "an klassische Ansicht" möglich
- "Benutzerkreise" noch nicht implementiert

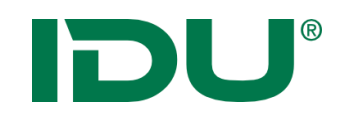

### SOLL

- Interne Kommunikation der Komponenten über weitere Gegenstände ermöglichen
	- $\Rightarrow$  bekannte Typen, (Thema für morgen)
- Gleichberechtigte Nutzung von "Geodaten" und "nicht Geodaten"
- Für konkrete Probleme konkrete Lösungen bieten

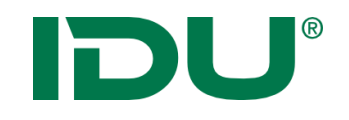

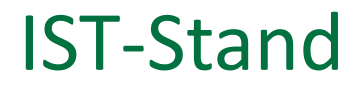

"WellknownType" System erfolgreich abgeschlossen:

# IWellKnownType:

- Sourceld, AdminTreeld
- **I** IAnyEditableTableData
- **I** lAnyLayer
	- RestorableIwanLayer
- **E** FeatureCollection
- ... beliebige weitere selbstdefinierte

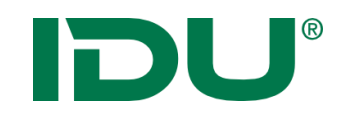

### Konzeptionell

- **Einführung von Mechanismen und** Datenstrukturen, die den funktionalen SOLL Zustand ermöglichen
- Bessere programmtechnische Erweiterbarkeit

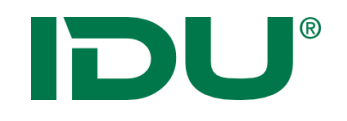

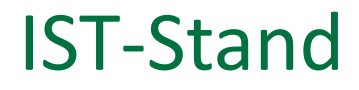

- Anwendungsschnittstellen "vollständig" (Server/Client)
- Umfangreiches Client-Framework "KISS" "fertig", 100% TypeScript

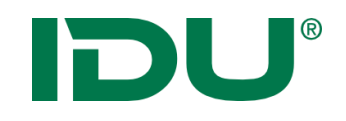

### Oberfläche

- Durchgängiges Bedienkonzept
- **Neue GUI Komponenten (Core-Framework)**
- Zusammenführen verschiedener Werkzeuge
- **K-Browser fähig**

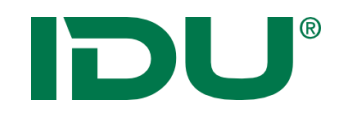

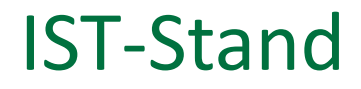

- Bedienkonzept wahrscheinlich gelungen
- Design: Kritik ... angekommen, in Umsetzung
- X-Browser gegeben

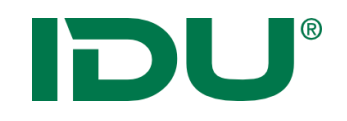

### **Serverseitig**

- **Vollständige Ablösung von classic ASP**
- Volle 64Bit Fähigkeit
- Komplett kompatibel mit cardo3 Backend
- **Sitzungslos**

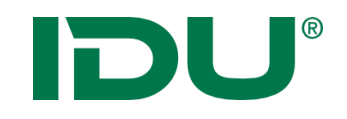

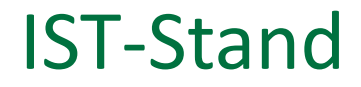

### Alle Punkte erfüllt

### .... Aber: z.Z. Auslieferung noch als 32 Bit Version

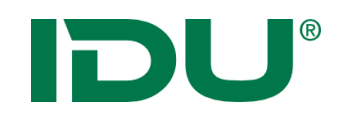

### Für Dritte

- Leistungsfähigere API
- **Einfache und sichere Nutzung der API** (Dokumentation, Unterstützung durch Entwicklungsumgebung)

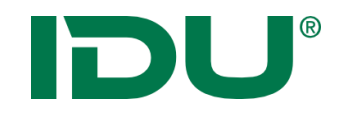

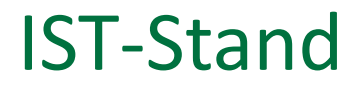

■ Platz für eigene Meinung: Siehe Beispiel im Laufe des Vortrages

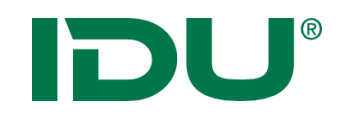

Planung

Entwicklungsplan

- **Fertigstellung Bedienkonzept und Layout**
- Migration weiterer Basisfunktionen
- Schaffung Ausführungsschicht für cardo3 Anwendungen
- Umbau ausgewählter Fachanwendungen auf neue **Technologie**
- Abschließender Umbau aller Fachanwendung auf neue Technologie

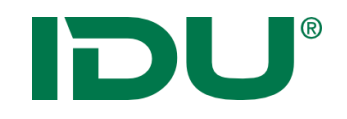

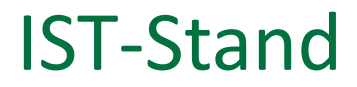

■ Weitestgehend ...

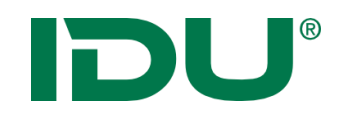

# **Zeitplan**

- **Erste Auslieferungen an Neukunden bzw. für** bestimmte Projekte im I Quartal 2016
- Integration der cardo3 Anwendungsschicht ca. Mitte 2016
- Neuerstellung ausgewählter Anwendungen ?? … Alles wird cardo4

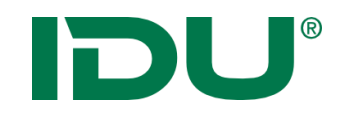

### Mit Blick auf den Kalender ... passt

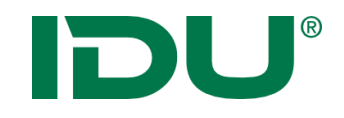

# Migration

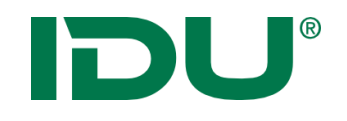

- **Installation besteht aus dem Einrichten eines** virtuellen Verzeichnis "net4" im IIS
- (fast) alle Einstellungen werden aus dem cardo3 Managementcenter verwendet (!)
- Aktualisierung über "IDUUpdate"
- Einige wenige Einstellungen sind in cardo4 vorzunehmen

# Migration / System-Architektur

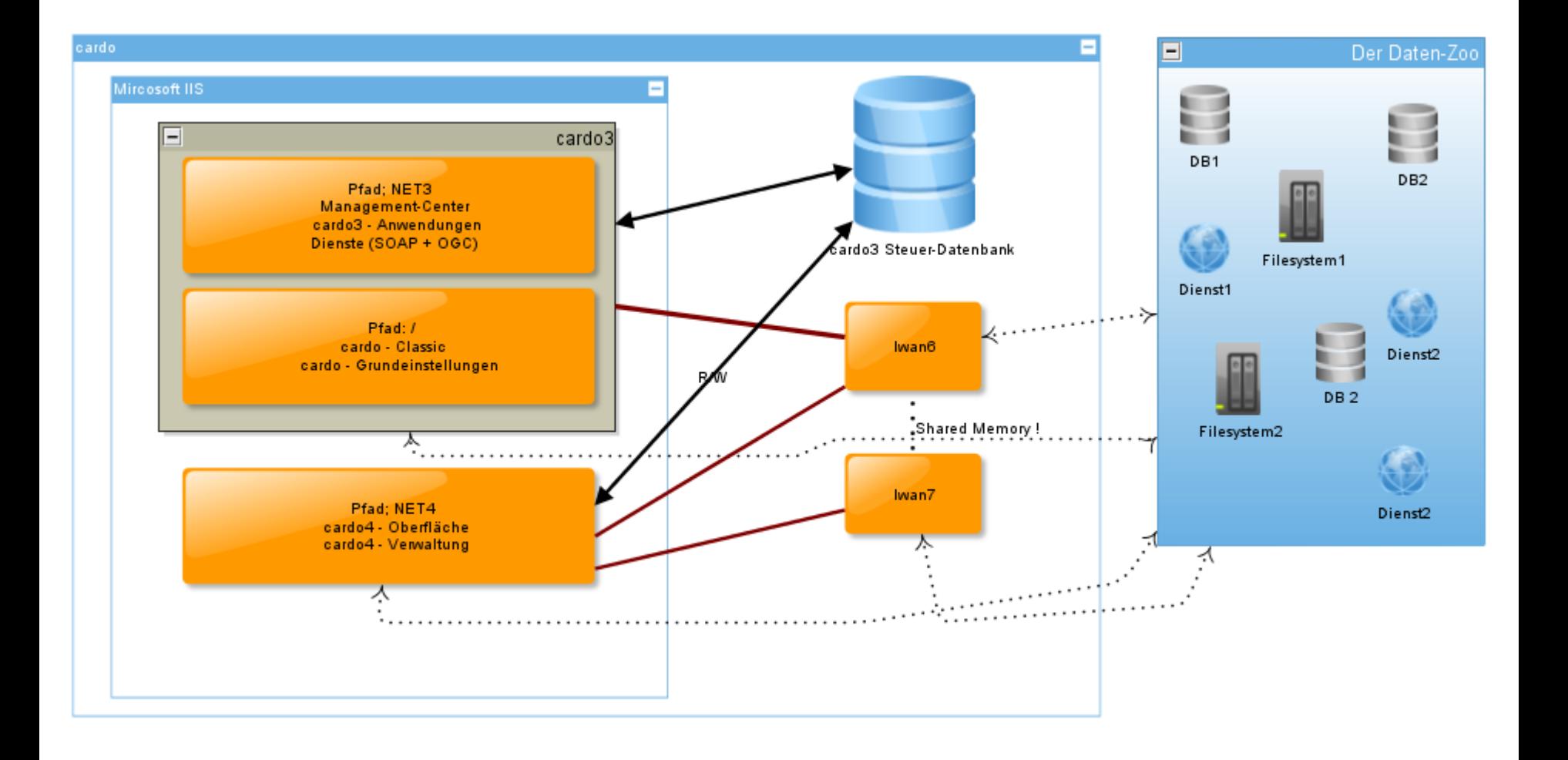

IDU®

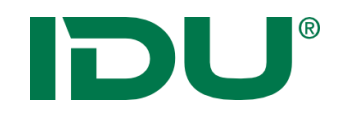

#### Server

- Mind. Server Version: 2008R2, empfohlen 2012R2
- **Net Version 4.6.1**
- **Client** 
	- Mind. Browser-Version: IE11 (oder alle anderen neueren Browser)

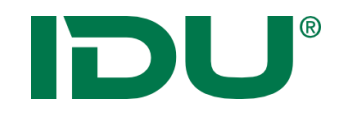

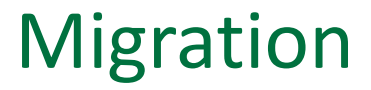

- Parallelbetrieb cardo3 / cardo4 möglich
- Empfehlung: Schrittweise Einführung

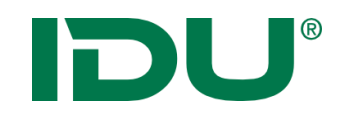

Hausinterne Aufwände:

- Schulung der Betreuer (geringfügig)
- **Schulung der Mitarbeiter**
- Ggf. Anpassungen an eigenen Anwendungen
- Ggf. Entwicklerschulungen

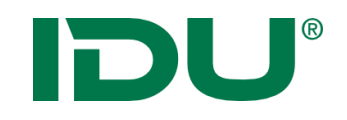

Finanzielle Aufwände

- Lizenz-Upgrade
- Anpassungen vorhandener cardo3 Anwendungen (rel. geringer Aufwand)
- " Neuerstellung von cardo2 Anwendungen ("classic ASP")
- ... wenn diese in cardo4 benötigt werden

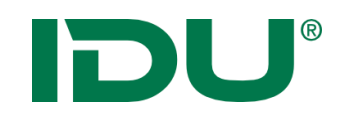

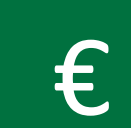

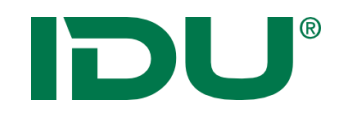

- Upgrade Lizenz für cardo4
- Kosten fallen je Kunde an, nicht je Installation
- Keine Erhöhung der bestehenden Wartungskosten
- Für in der folgenden Folie nicht aufgelistete Kern-Module fallen keine weiteren Kosten an

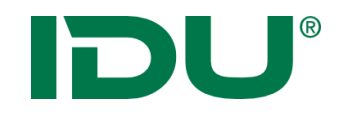

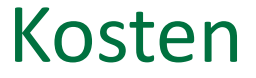

### ■ Auf Anfrage unter support@idu.de

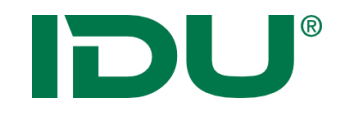

# Mehr & Weniger

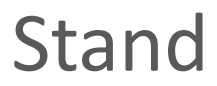

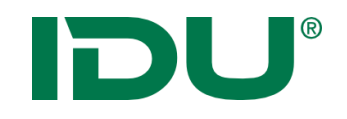

### cardo4 vs. cardo3

Themenbaum

■ Ja, es gibt ihn noch Handlungsbedarf:

**Keiner** 

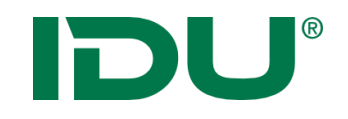

Navigation in der Karte

Besser, "Schalterlose" Bedienung, wie cardo.Map Handlungsbedarf:

**Keiner** 

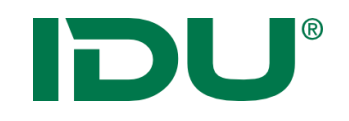

### Selektion/Auswahl

- Umfangreiche Sach- & Geometrierecherche
- GeoSQL (später mehr)
- MapTip (Erfahrung: kann oft die Selektion ersetzen)
- Handlungsbedarf:
	- Selektionen im Sinne der Kartendarstellung
	- **Einfache Selektion per Geometrie**
	- Verschneidungstool (Betroffenheitsrecherche)

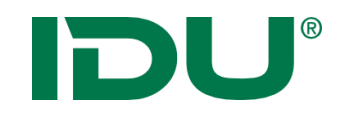

### Messen / Zeichnen

■ Messfunktion inkl. Beschriftung Ausdruck

# Handlungsbedarf:

- Sketch für Zeichnungen
- Shape-Export der Redline

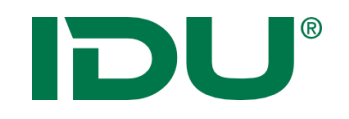

Nutzerbezogene Kartendarstellungen

- Reihenfolge anpassen, Sichtbarkeit etc. im Gis-Viewer
- Für Iwan7 Ebenen implementiert (später mehr)

# Handlungsbedarf:

- , Symbolik anpassen' Dialog
- Beschriftung erstellen' Dialog
	- Einstellungen in Sitzung speichern
	- Überlegung: versch. Darstellung in versch. Viewern

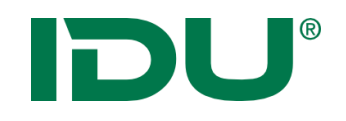

### cardo4 vs. cardo3

### Drucken

- Implementierung, analog cardo3 Handlungsbedarf:
	- Stapel-Druck
	- Print-Designer in UI integrieren
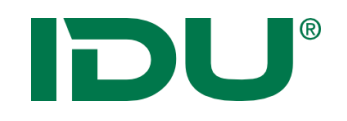

### Export

■ Excel Export für alle Daten-Module implementiert Handlungsbedarf:

- Bild in Zwischenablage
- Geodaten-Export in UI integrieren

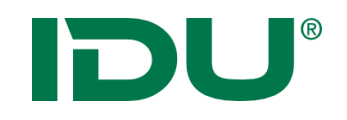

### Personalisierung

- Weitaus umfangreicher als bisher, stärker konsolidiert
- Handlungsbedarf:
	- Aufsplitten der Sitzungseinstellung in Bestandteile
	- **Freigabe von Sitzungen und anderen Dingen an** Benutzerkreise

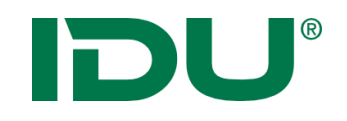

## Upload

■ Fehlt gerade wieder

Handlungsbedarf:

- UI neu implementieren, Nutzung neuer Möglichkeiten, wie Datei Drag&Drop
- Anbindung an Freigabemechanismus

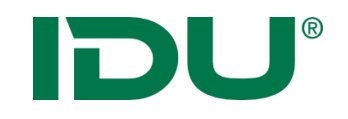

## GSS / Gazetteer / Koordinaten-Tool / Übersichtskarte / cardo.COM

- O.g. sind verfügbar
- Gazetteer ist in Suchfeld integriert

Handlungsbedarf:

**E** keiner

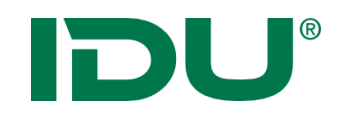

### Weitere

- Gedit und gKK Bearbeitung sind integriert
- Metadaten (Editor, Anzeige, Recherche) dito

## Handlungsbedarf:

- Weitere Cardo3 Anwendung integrieren (z.B. ALKIS, Puzzle, Button) => Realisierung über cardo3 "Wrapper", Nur Anpassungen an Client-Schnittstelle erforderlich
- gKK: Verwaltungsanwendung neu erstellen
- ToPG: Pendant neu erstellen

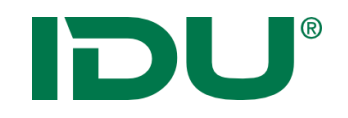

## \*Keine\* der "Backendanwendungen" erfordert Anpassungen, diese sind vollumfänglich nutzbar!

- c2c, Ikx Export/Import,
- ALKIS Konverter, Xplan Konverter,
- GeoTools
- $\blacksquare$  etc. ...

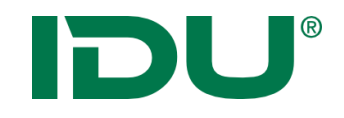

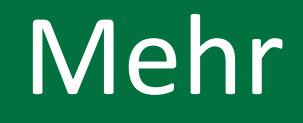

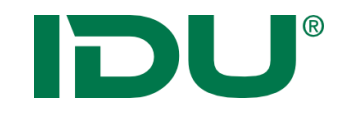

Module

## Überblick über die (neuen) Module in cardo4

### \* im Basispaket enthalten

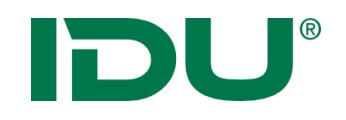

### Funktionen

- Einfache Ablage von Dokumenten aller Art im Filesystem
- Berechtigungen pro "Laufwerk"
- Aus Anwendungen heraus aufrufbar
- Download von Dokumenten oder Ordnern
- Spezielle Behandlung von Quelldateien mit Geodaten

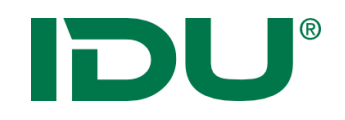

### Module - \*Filebrowser

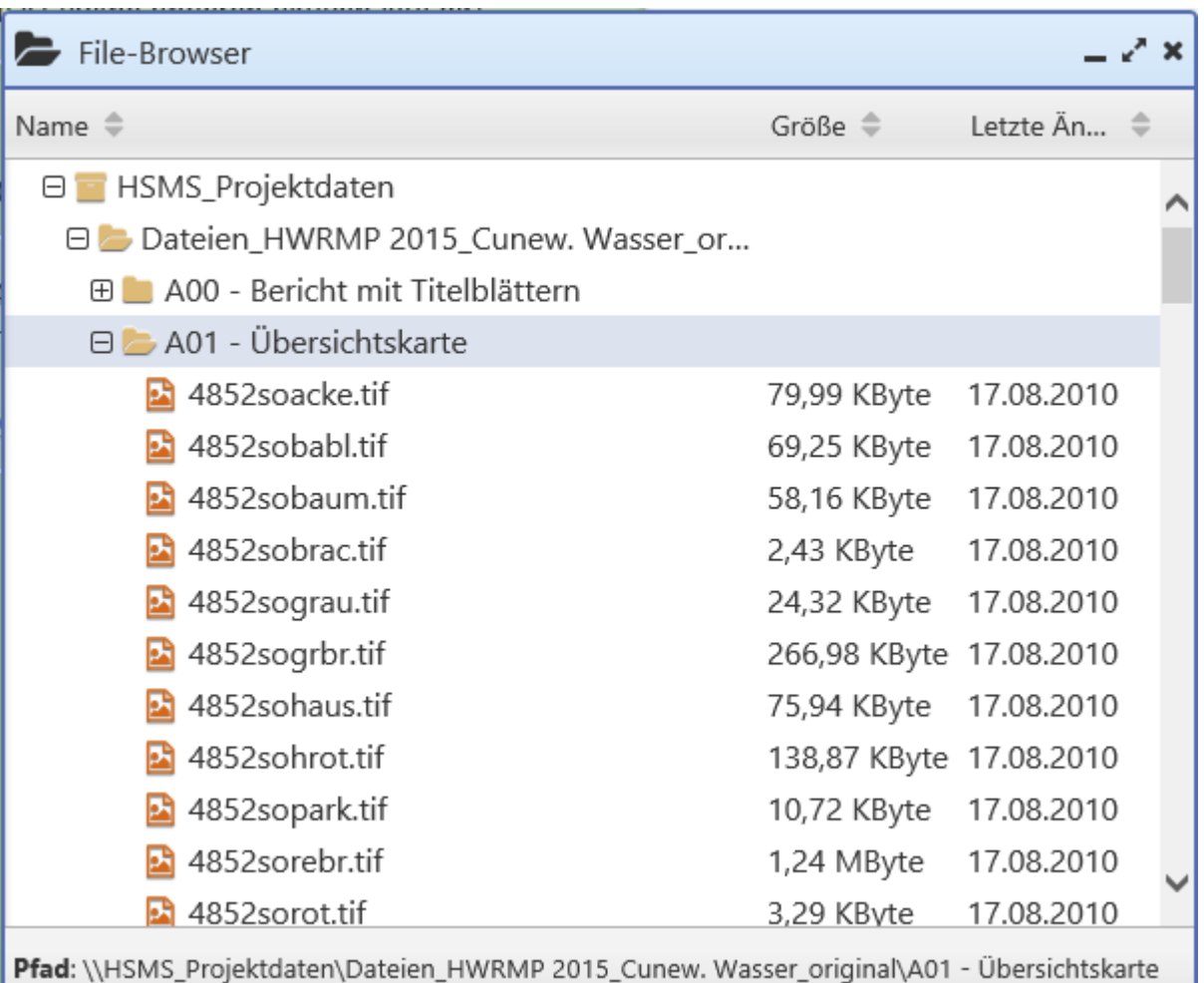

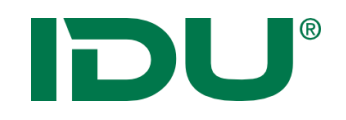

### Ideen

- Alternative zum Admin-Tree für "lose" Sammlungen von Geodaten
- Bereitstellung projektbezogener unstrukturierter Daten
- Evtl. in Kombination mit anderen Tools, z.B. Speicherung der Metadaten in cardo.Puzzle => Link auf Ordner

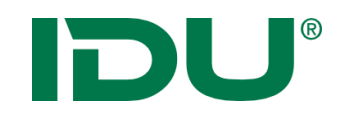

### Module - \*GeoSQL

## Funktionen

- $\blacksquare$  "SQL für alles"
- Abfragen für alle Vektordatenquellen
- **SQL92 kompatible Syntax**
- Viele SQL SFS Funktionen (ST\_xx)
- Datenquellenübergreifende Abfragen
- Meint sowohl API als auch UI
- Prinzip bedingt unanfällig gegenüber SQL Injection

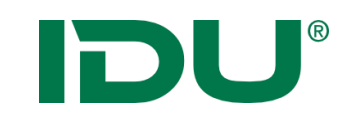

### Module - \*GeoSQL

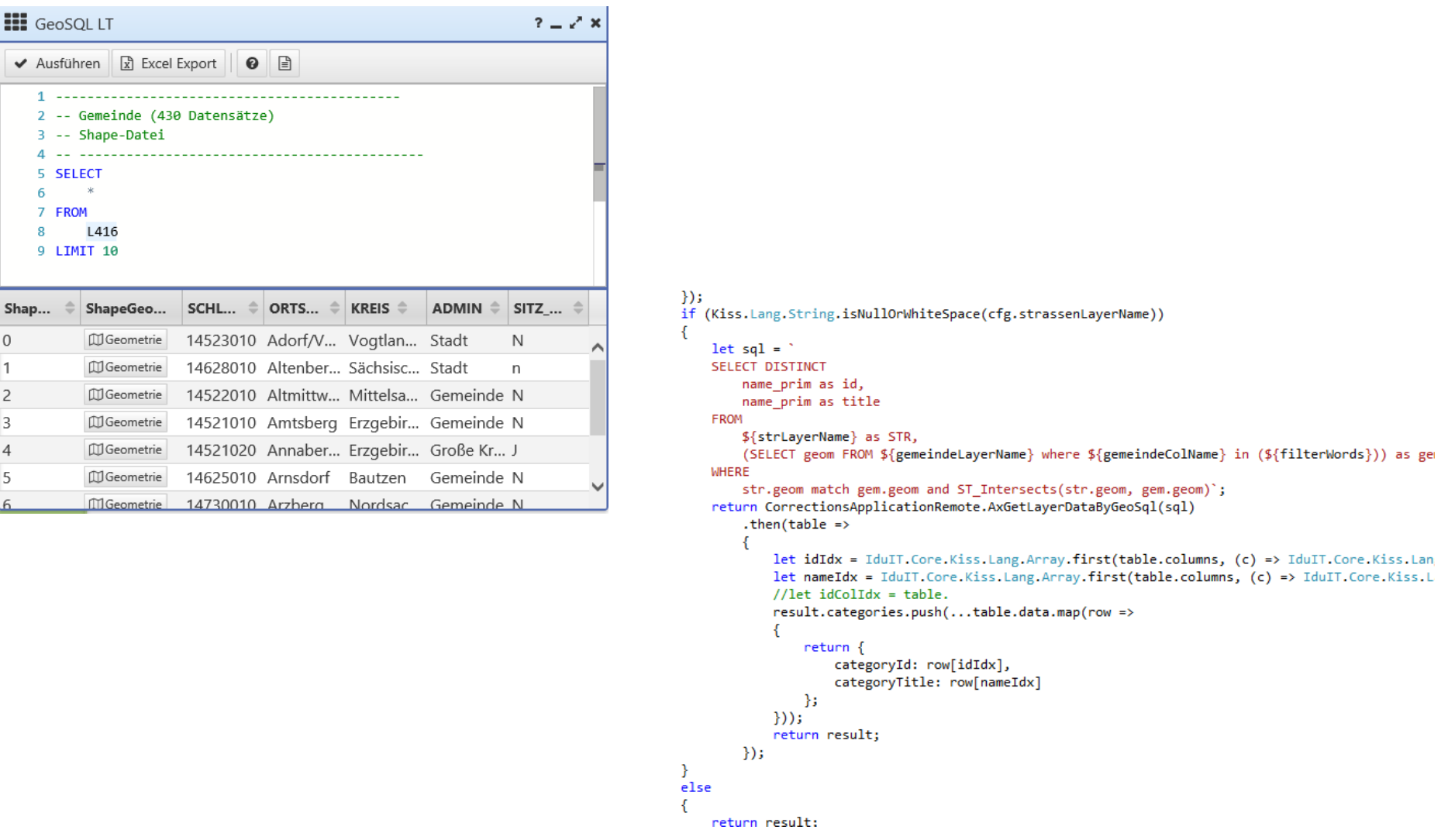

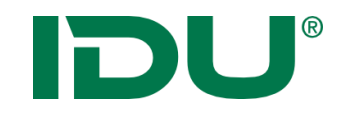

Anforderungen an den Nutzer:

- SQL Kenntnisse erforderlich
- Detaillierte Kenntnis der Semantik der Daten

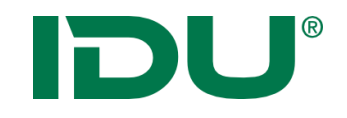

### Nicht spannend:

### **SELECT**

 $\star$ 

#### **FROM**

L416

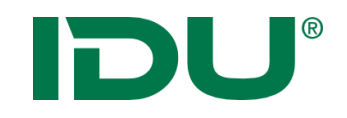

### Auch nicht spannend:

### **SELECT**

 $\star$ 

### **FROM**

L1

#### **WHERE**

#### $ID = 5$

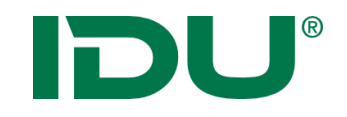

#### Interessanter:

#### **SELECT**

kreis**,**

### sum**(**ST\_Area**(**ShapeGeometry**)) FROM**

L1

#### **GROUP BY** Kreis

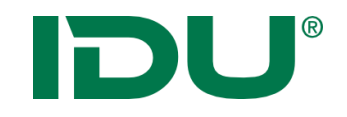

## Und wie ist es mit komplexeren Fragestellungen?

"Liegt das Flurstück 1/13 der Gemarkung Bautzen in oder an einem Gewässer? Zeige mir die fünf dem Flurstück am nächsten liegenden Gewässer sowie deren Abstand zum Flurstück  $an''$ 

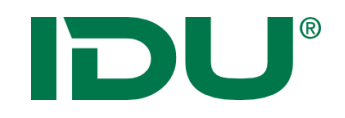

#### Interessanter:

#### **SELECT** gewaesser**.**gewkz **AS** "GewaesserKennzahl"**,** gewaesser**.**name **AS** "Name"**,** gewaesser**.**geom **AS** "Gewässer"**,** flst**.**geom **AS** "Flurstück"**,** round**(**ST\_Distance**(**flst**.**geom**,** gewaesser**.**geom**)) AS** "Abstand [m]" **FROM** L276 **AS** gewaesser **INNER JOIN** L282 flst **ON match(**st\_buffer**(**flst**.**geom**,** 50**),**gewaesser**.**geom**) WHERE** flst**.**gemarkung **=** 'Auritz' AND  $f$ lst. $f$ bz =  $'5/4'$ **AND** round**(**ST\_Distance**(**flst**.**geom**,** gewaesser**.**geom**))<=** 50 **ORDER BY** ST\_Distance**(**flst**.**geom**,** gewaesser**.**geom**) ASC LIMIT** 5

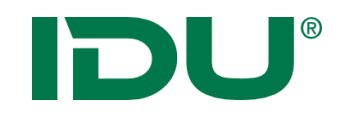

## z.Z. abfragbare Datenquellen

- WFS Dienste (1.1, 1.0, 2.0)
- **PostgreSQL**
- **MS SQL Server**
- **Oracle**
- ODBC (Punkte)
- ShapeFile

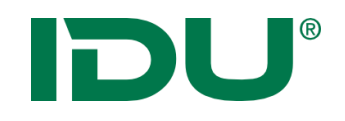

Funktionen

- Parametrisierbare Oberfläche für GeoSQL
- Vorgehen: Betreuer stellt Abfragen zusammen, Nutzer bekommt einfaches Formular mit (optional) Parametern

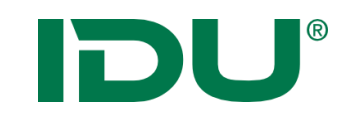

## Module - GeoSQL

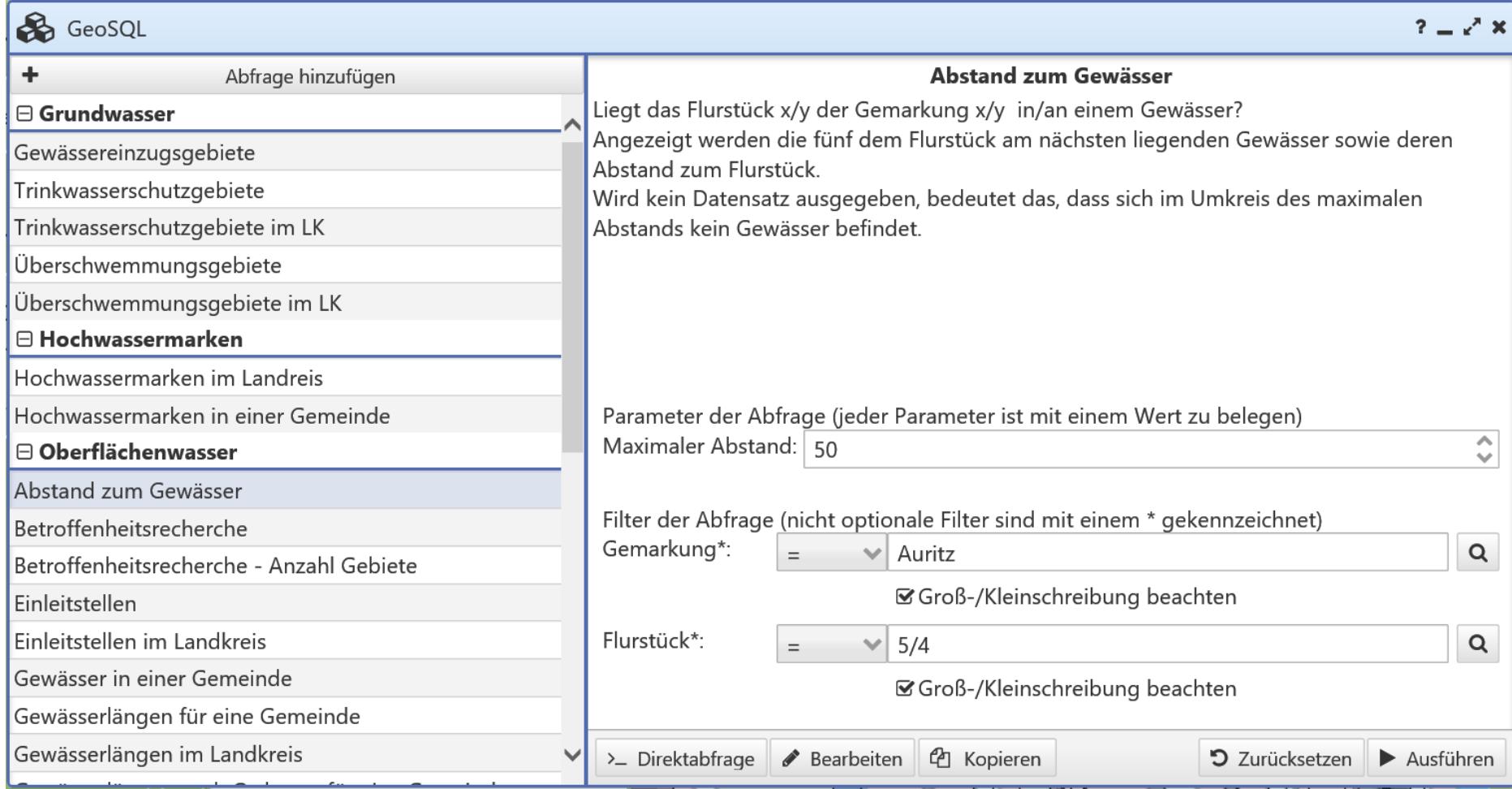

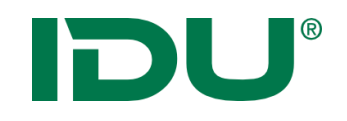

## Ausblick

- Verschmelzen mit cardo.Button => GeoSQL als weiterer Dateninput
- Laufender Ausbau der Datenquellen ... nach Bedarf
- Anpassungen weiterer SQL Funktionen ... nach Bedarf
- Persistenz von Abfragen (CREATE TABLE AS ...)

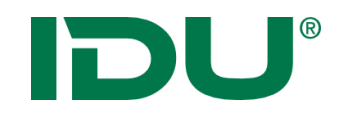

### Module – cardo Talk

## Funktion

- Eigentlich noch keine
- Am besten .... zeigen! (mit einem anderen Anwender)

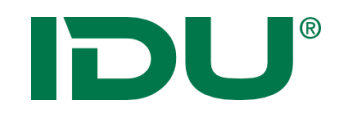

### Ideen

- Zusammenarbeit für Kollegen untereinander (UI)
- Benachrichtigungs-System für Anwendungen (API) (Datensatz X wurde von Person Y geändert, ....)

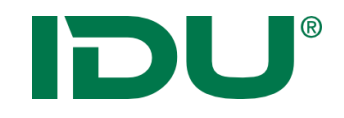

# Iwan7

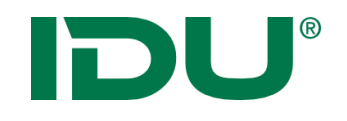

- eigenständiger HTTP Server (wie bisher)
- Windows Dienst (wie bisher)
- 64 Bit Version (bisher nur 32Bit Produktiv)
- **Ebenen Definition per JSON (kein Iws mehr)**
- Interne Ebenen-Typen:
	- Vektor
	- Raster
	- CAD

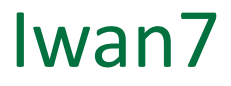

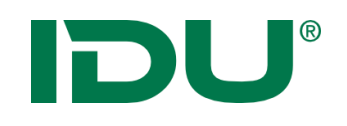

- **Trennung zwischen Quellendefinition und** Darstellung (aber Standard-Stil vorhanden)
- Zeichen-Vorgang: Trennung zwischen Datenbeschaffung und eigentlichem Rendering
- Abfragen: einfache (XML, wie bisher) oder komplexe über GeoSQL
- Zugriff über .NET Schnittstellen (wie bisher)
- Detailliertere Datentypen (Int4, Int8, Objekte (!),  $\ldots$

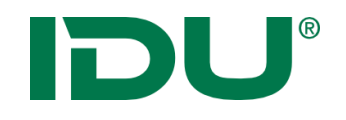

- **Beschreibung über eine an CSS angelehnte Syntax**
- Alle Ausdrücke können als Literal oder "Expression" angegeben werden
- **Neue Ideen und Features, z.B. Trennung** Flächenumgrenzung Außen/Innenring, alle Farben als ARGB
- Komplexe Muster für alle Typen definierbar
- **Stil kann pro Zeichenvorgang übergeben werden**
- Anwendbar auf Raster und Vektorebenen
- Siehe auch http://www.cardogis.com/?pgId=978

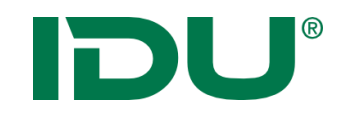

**unordered**::**line::Textausrichtung** [mapscale<4000] {

- line-offset: 1m;
- text: [txt];
- text-color: black;
- text-font-name: "Arial";
- text-height: 3m;
- text-weight: 400;
- text-quality: antialiased;

}

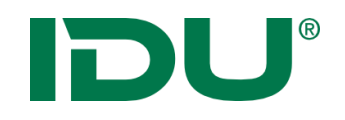

### Iwan7 - Symbolik

```
special-raster-properties [mapscale > 0]
{
  /*die Transparenz der Tiff-Dateien*/
  image-opacity: 1.0;
  /*Kanal-Wahl*/
  red-channel-index: 0; green-channel-index: 1; blue-channel-index: 2;
  one-bit-color: black;
  /*eine Liste mit Farben die 100% transparent dargestellt werden sollen*/
  transparent-colors: RGB(0, 255, 0), #ffff00ff, red, ARGB(255, 255, 255, 255);
  /*Grauwertbild ?*/
  render-gray-scale-image: false;
  /*Invertierte Darstellung*/
  invert-colors: false;
  render-quality: high;
  /*Color-Matrix ...
  color-matrix-red-from-rgbat: 0.393, 0.769, 0.189, 0.0, 0.0;
   …
   */
}
```
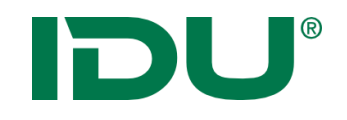

Expressions:

- Zugriff auf alle Spalten der Datenquelle und einige Konstanten (z.B. aktueller Maßstab)
- Verwendung als Filter oder für Wertebestimmung
- Numerische Berechnungen und Zeichenketten Operationen möglich
- Bsp.:

```
[5 + ((mapscale < 1000) ? 10 : 20)]
[SPALTE * 2]
```
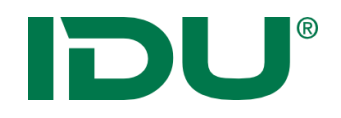

### Iwan7 – Datenquellen

- PostgreSQL / Postgis
- Microsoft SQLServer
- Oracle SDO
- ODBC (Rechts/Hochwerte)
- ESRI Shapefile
- DXF
- RasterLite2
- TIFF (tfw und GeoTIFF), mit Support für Rotation etc.
- WFS (1.0, 1.1, 2.0)
- WMTS
- OpenStreetMap
- EMF

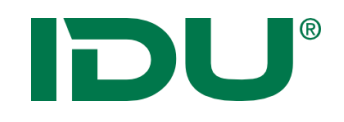

- **Produktiv nutzbar**
- Einbindung über cardo3 bereits integriert (seit 3.8.5)
- Brücke z.Z. Iwan6 greift auf Iwan7 zu
- **Fehlende Features:** 
	- Abfragen über Iwan6
	- Generierung von Legendenbildern

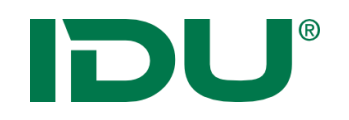

## Migration / System-Architektur

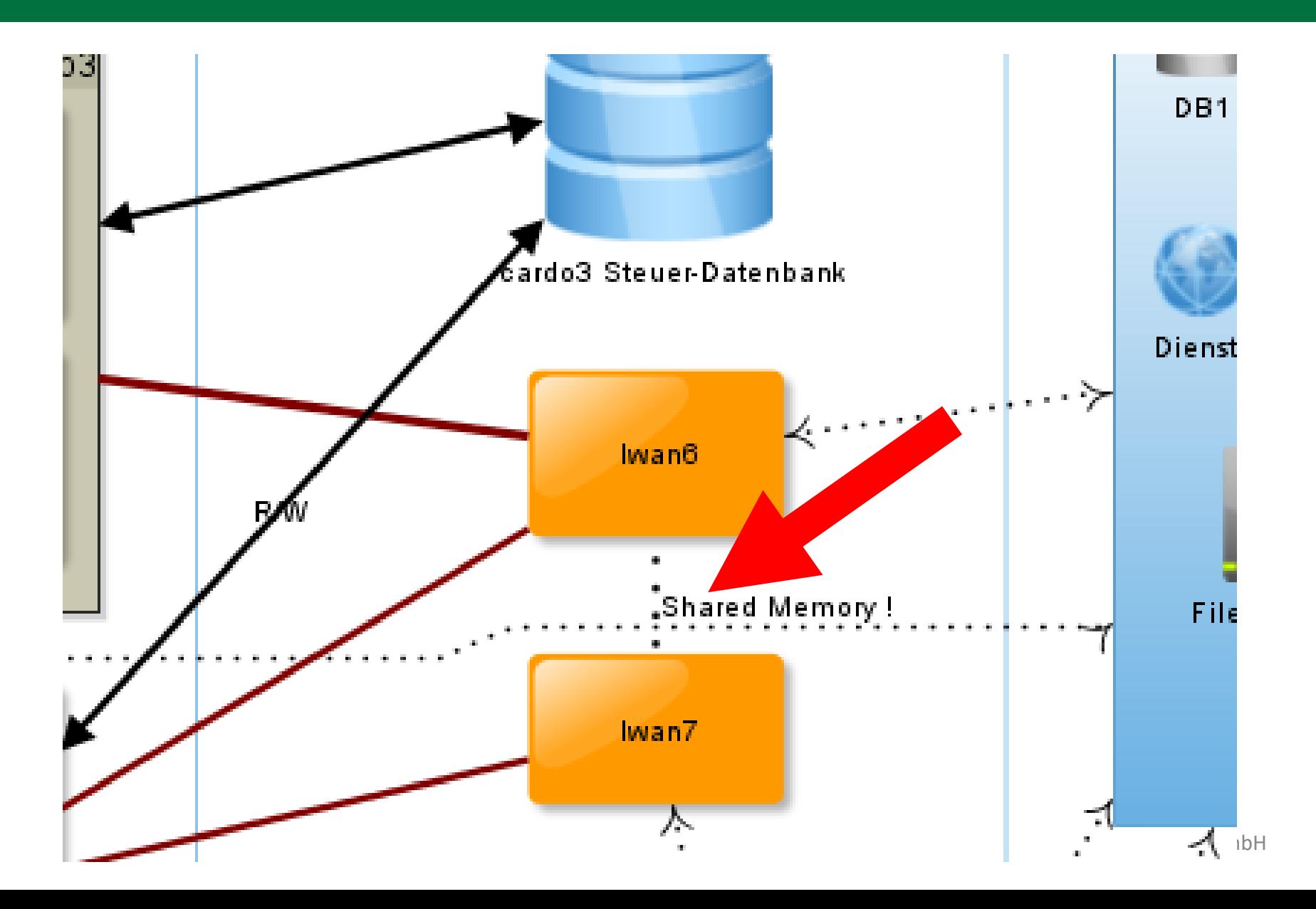

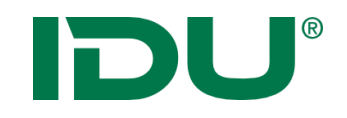

Kurzfristig in Planung:

- **Bereitstellung Legendensymbole**
- **Erweiterung der Ebenentypen, (z.B. WMS, PDF, GML,** nach Bedarf)
- Ausbau CSS / Rendering

Langfristiges Ziel:

 Ablösung von Iwan6, Nutzung aller neuen Features in cardo4
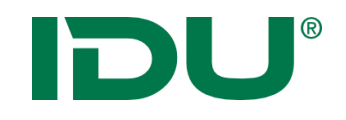

# If … then … else

#### **Warnhinweis**:

#### Die folgenden Folien enthalten Spuren von Programmcode!

tkeln mit cardo4

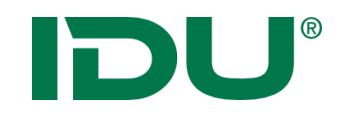

Cardo - als Entwicklungs-Framework

- Monolithische Systeme gibt es viele cardo kann hier mehr
- Erweiterung war und ist ein Grundkonzept des Systems

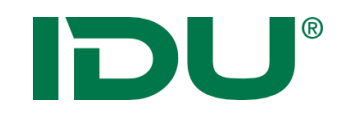

## Zu betrachtende Schnittstellen

Serverseitig:

- Anwendungen
- Suchprovider
- Clientseitig:
	- Anwendungen
	- Erweiterung bestehender Module (PlugIn)

Cardo.COM:

• Für Dritte, browserbasierte-Mechanismen (Postmessage oder Url-basiert)

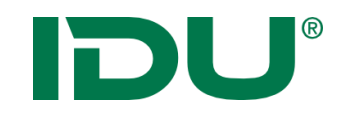

Einzusetzende Technologien:

Serverseitig:

- C# / .Net 4.6
- Clientseitig:
	- TypeScript 1.7 (bald 2.0)
- Entwicklungsumgebung:
	- Notepad
	- Oder ... Visual Studio 2015 (z.Z. mit max. SP1!), empfohlen

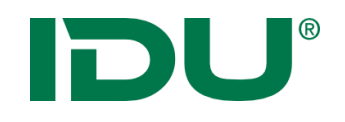

- Alle Erweiterungen werden nur noch per Typ-Schnittstelle ermittelt (d.h. eine DLL muss vorhanden sein)
- Schnittstellen mit den Erfahrungen der letzten Jahre konsolidiert und vereinfacht
- Clientseitig enorme Verbesserung durch TypeScript und die umfangreiche, tatsächlich dokumentierte, vollständig neue API und KISS

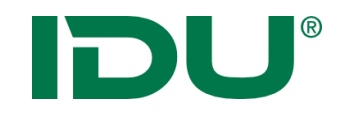

#### Schnittstelle:

# cardo.Core.Api.ISearchProvider Zweck:

Erweiterung der durchsuchbaren Inhalte in \*dem\* Suchfeld Methoden:

IEnumerable<SearchMatch> Search(HashSet<string> terms, string term) SearchMatchBehavior MatchBehavior {get;}

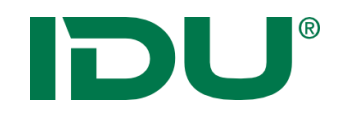

```
internal sealed class BeispielSuche : cardo.Core.Api.ISearchProvider
{
     public IEnumerable<SearchMatch> Search(HashSet<string> terms, string term)
      {
           if ((terms.Contains("anwendertreffen")
             && terms.Contains("wo")))
           {
                 yield return new SearchMatch(new WellKnownType.FeatureCollection()
                 {
                       Columns = new[ ] \{ "Title" \},
                       title = "POI",
                       Values = new[] {new FeatureCollection.Feature()
                         {
                             Geom=Geometry.CreatePointGeometry(413122,5662537,
                                  IDU.GeoLib.Epsg.AllEpsgCodes[25833]),
                             Data = new object[ {"CAT 2016"}
                       }}
                 });
           }
      }
     public SearchMatchBehavior MatchBehavior
      {
           get { return SearchMatchBehavior.StopFurtherSearchesIfNotEmpty; }
      }
}
```
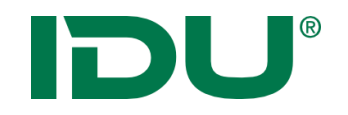

**Hinweis: Nutzerdefinierte Suchprovider** werden vor den integrierten ausgeführt

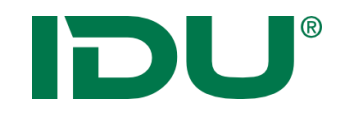

#### Schnittstelle:

## ICardoManagedApplication

Zweck:

Erstellung einer eigenen Anwendung, die von cardo verwaltet wird (Berechtigungen, SQL Updates, Einstellungen etc.)

Methoden:

String InitOnlyTitle { get; }

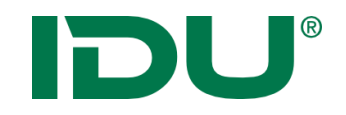

# Schnittstelle: IClientApplicationDefinition Zweck:

Erstellung einer eigenen Anwendung, die eine Oberfläche hat Methoden:

String InitOnlyTitle { get; }

void RegisterDefinitionScripts(ResourceCollector resourceCollector); void RegisterApplicationScripts(ResourceCollector resourceCollector);

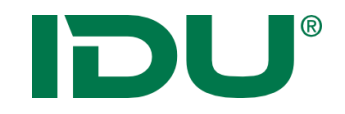

## Wenn genügend Zeit ist, dann erstellen wir jetzt gemeinsam eine Anwendung!

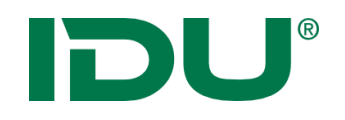

#### **Fazit:**

- Alles Gute und seit Jahren Bewährte aus cardo3 beibehalten (umfangreiche Berechtigungen, Verwaltung, etc.)
- Alles andere Richtiger gemacht:
	- Sehr aufgeräumte serverseitige Schnittstellen
	- Clientseitige Schnittstellen zu allen Aspekten der Umgebung
	- Integration der Ajax Umgebung
	- Visual Studio Extension für maximale Produktivität
- Es gibt vieles in "Grün" Rene Neidt, IDU IT+Umwelt GmbH

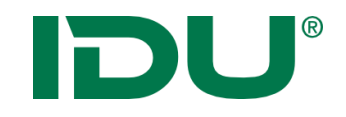

# cardo4 Anwendungen

# DU®

## Beteiligung "Lärmkartierung"

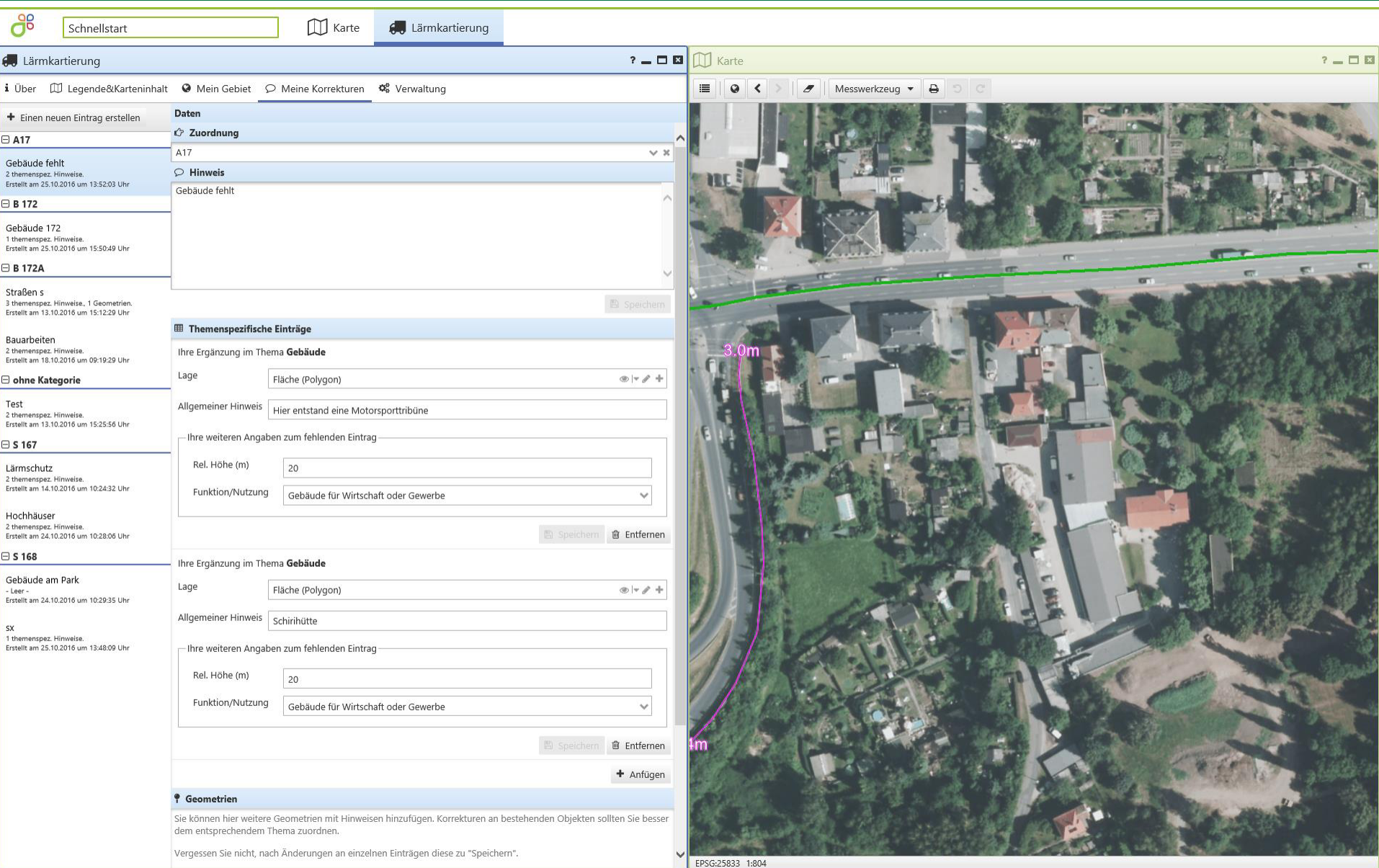

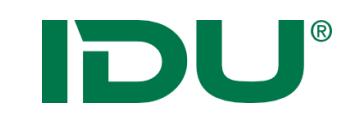

## HSMS / verschiedene

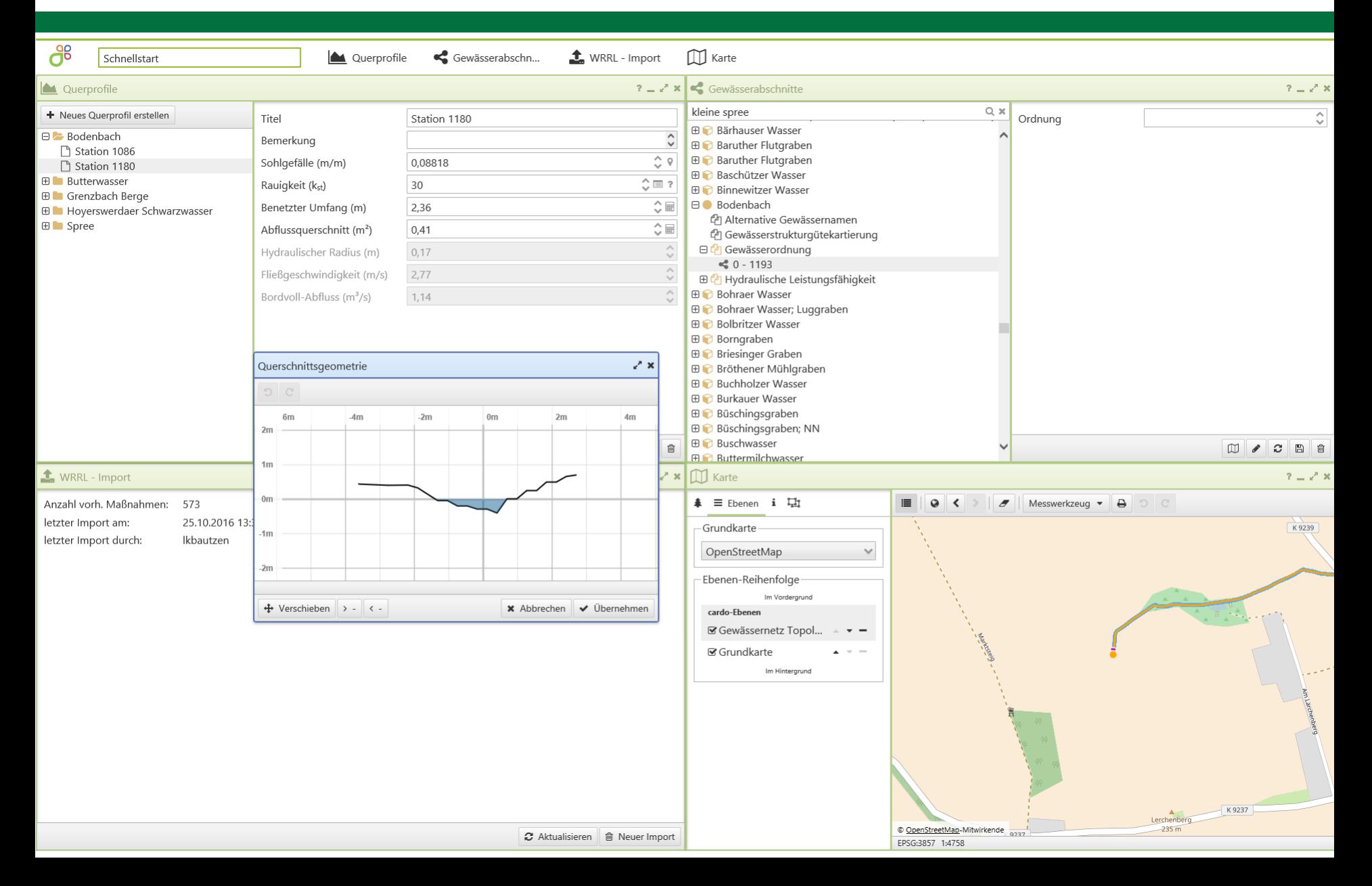

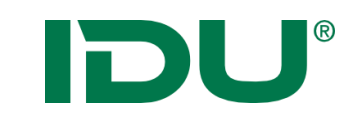

### DVB / verschiedene

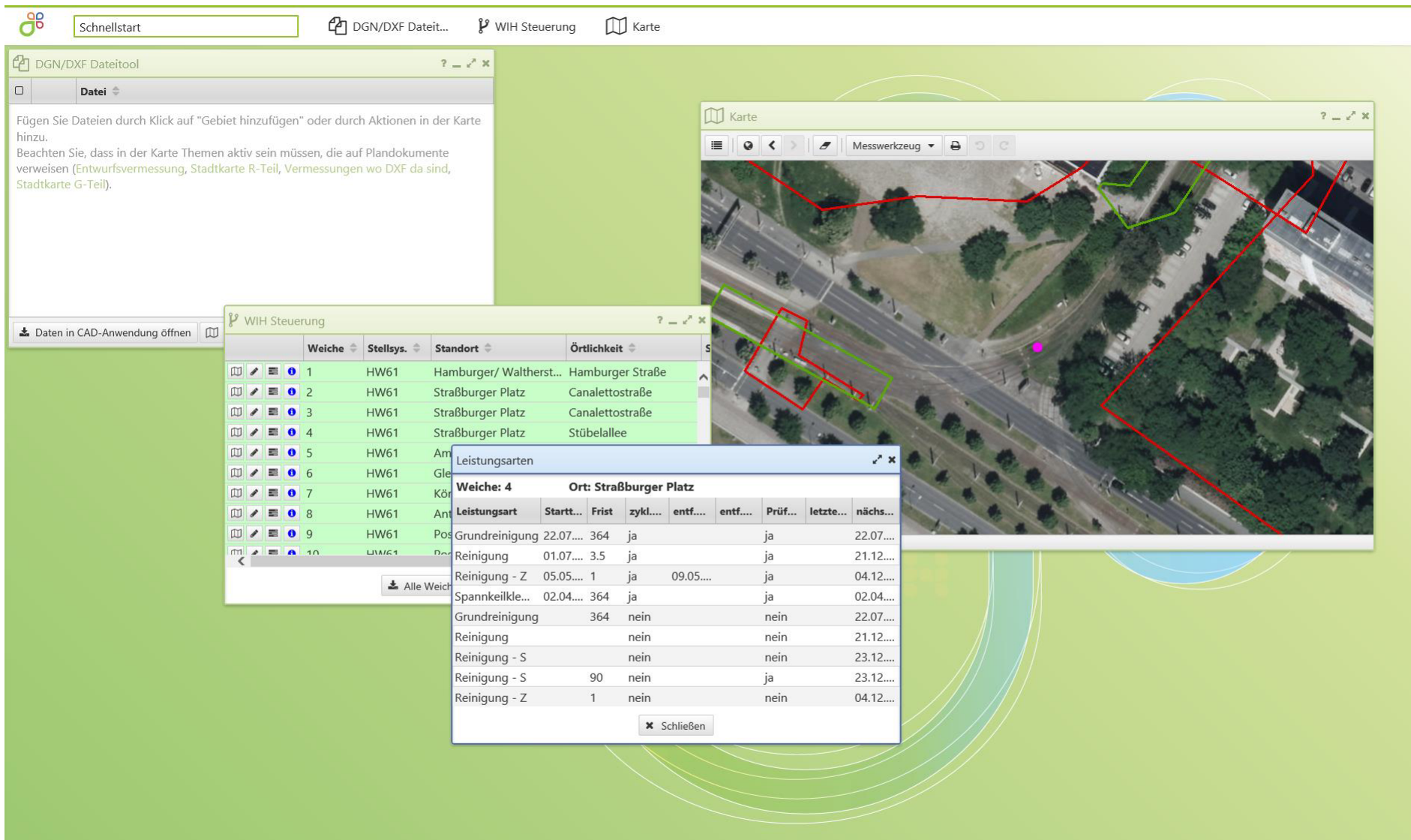